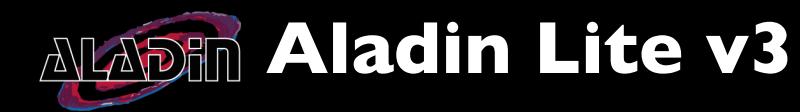

J2000  $\textbf{m}$ 

 $\boxed{\mathsf{Q}}$ 

 $\bigoplus$ 0 08 47 56.781 -46 49 14.31

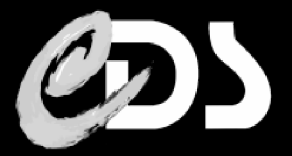

 $\vert$  AIT  $\vert \vee \vert$ 

8

ALADI

Matthieu [BAUMANN](https://www.linkedin.com/in/matthieu-baumann-978255114), [Thomas](https://cdsweb.u-strasbg.fr/~boch/index-fr.html) BOCH CDS - Observatoire de Strasbourg [matthieu.baumann@astro.unistra.fr,](mailto:matthieu.baumann@astro.unistra.fr) [thomas.boch@astro.unistra.fr](mailto:thomas.boch@astro.unistra.fr) Link to the slides: [https://aladin.u-strasbg.fr/AladinLite/IVOA2023/](https://aladin.u-strasbg.fr/AladinLite/IVOA2023)

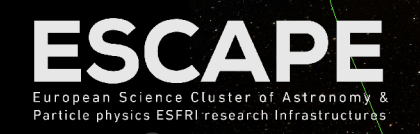

**RCW 36** Type: HII  $v$  in CDS porta

Matthieu BAUMANN, Thomas BOCH - CDS, Observatoire de Strasbourg - IVOA 2023 Bologna

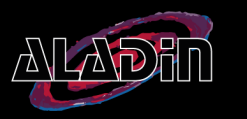

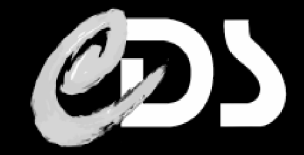

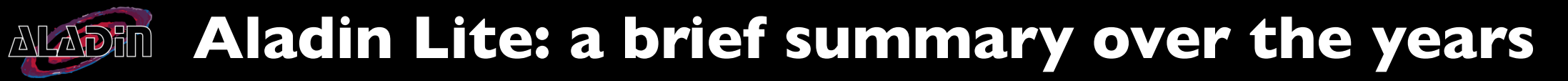

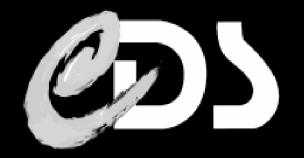

Aladin Lite was released in 2013

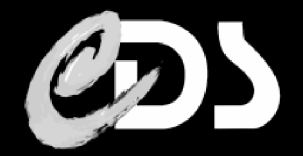

- Aladin Lite was released in 2013
- **Multi-resolution image viewer**

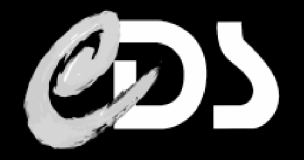

- Aladin Lite was released in 2013
- **Multi-resolution image viewer** 
	- Uses the HiPS IVOA standard based on HEALPix tesselation of the sphere
	- The more you zoom, the more you see

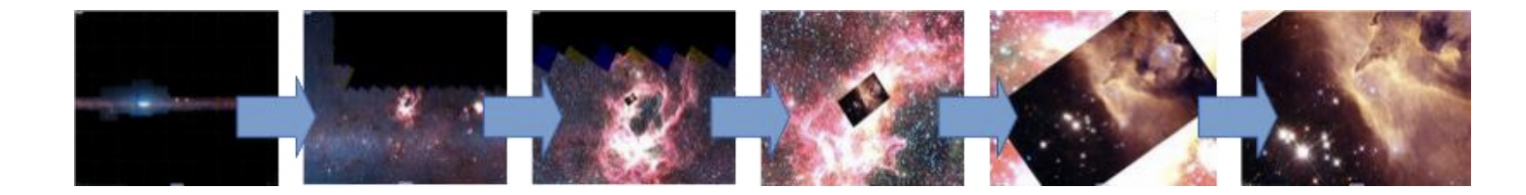

**JS Canvas 2D rendering** 

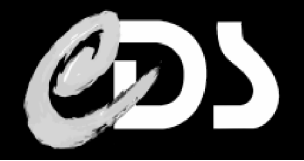

- Aladin Lite was released in 2013
- **Multi-resolution image viewer** 
	- Uses the HiPS IVOA standard based on HEALPix tesselation of the sphere
	- **The more you zoom, the more you see**

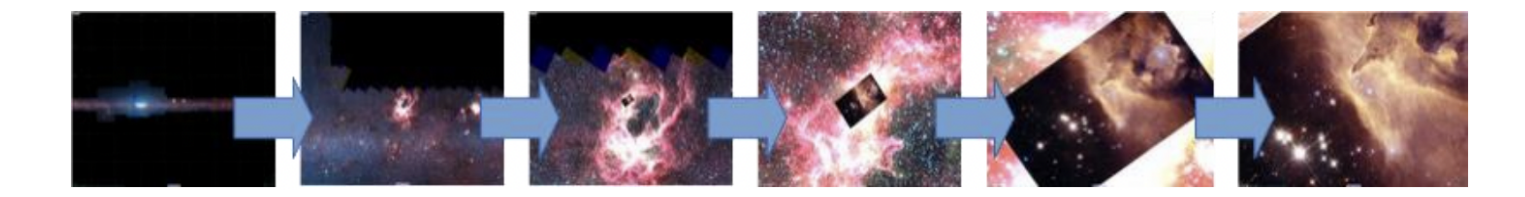

- **JS Canvas 2D rendering**
- **Example 2** Lightweight: less than 100kB at the time when gzipped and minified

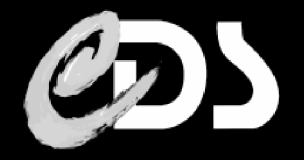

- Aladin Lite was released in 2013
- **Multi-resolution image viewer** 
	- Uses the HiPS IVOA standard based on HEALPix tesselation of the sphere
	- **The more you zoom, the more you see**

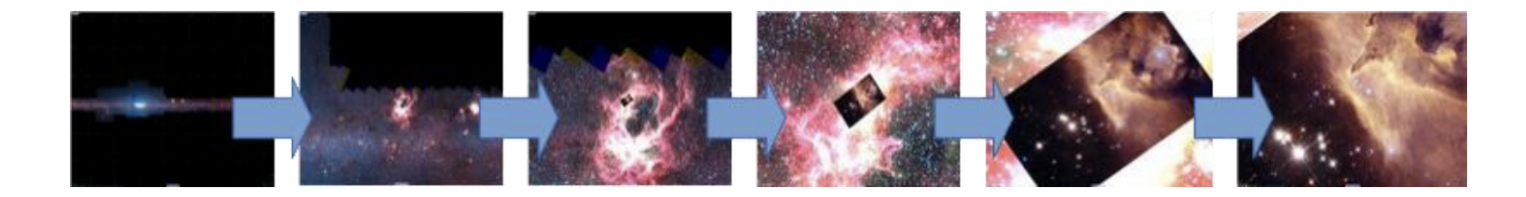

- **JS Canvas 2D rendering**
- **Example 2** Lightweight: less than 100kB at the time when gzipped and minified
- Easy to embed

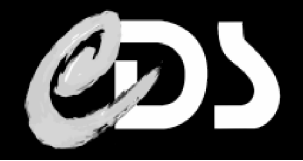

- Aladin Lite was released in 2013
- **Multi-resolution image viewer** 
	- Uses the HiPS IVOA standard based on HEALPix tesselation of the sphere
	- The more you zoom, the more you see

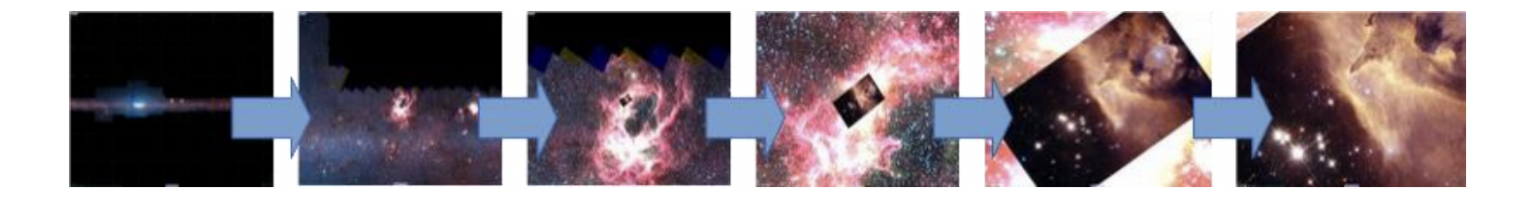

- **JS Canvas 2D rendering**
- **Example 2** Lightweight: less than 100kB at the time when gzipped and minified
- Easy to embed
	- No plugins, installation required
	- **Just a few JS snippet of code to use**
	- **S** JS API aiming to be simple and very light CSS (can be overriden easily)

#### ALADE Aladin Lite: Some users of Aladin Lite

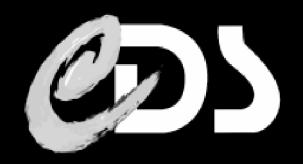

- **ESASky**
- **EXTERS** LIGO/Virgo for gravitational wave regions display

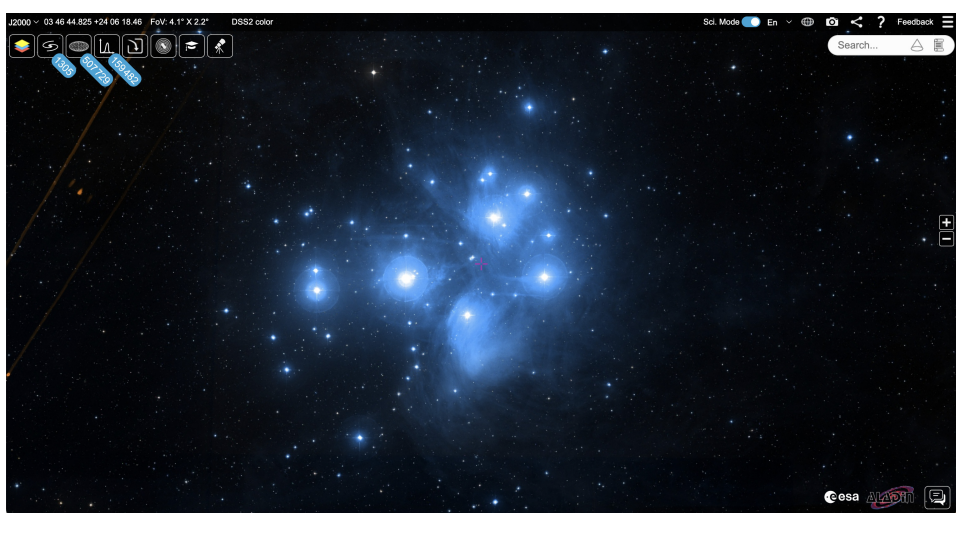

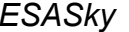

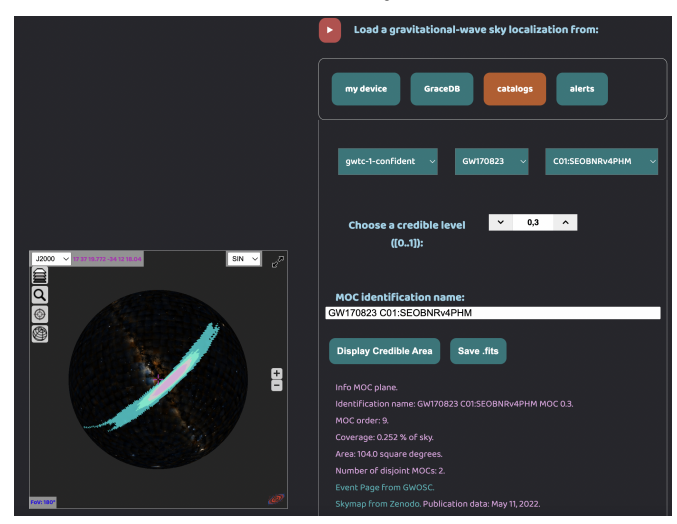

*Virgo - Gravitational Wave Sky Localizations JAXA JUDO2 portal*

- **ALMA Science ESO portal**
- JAXA JUDO2 portal

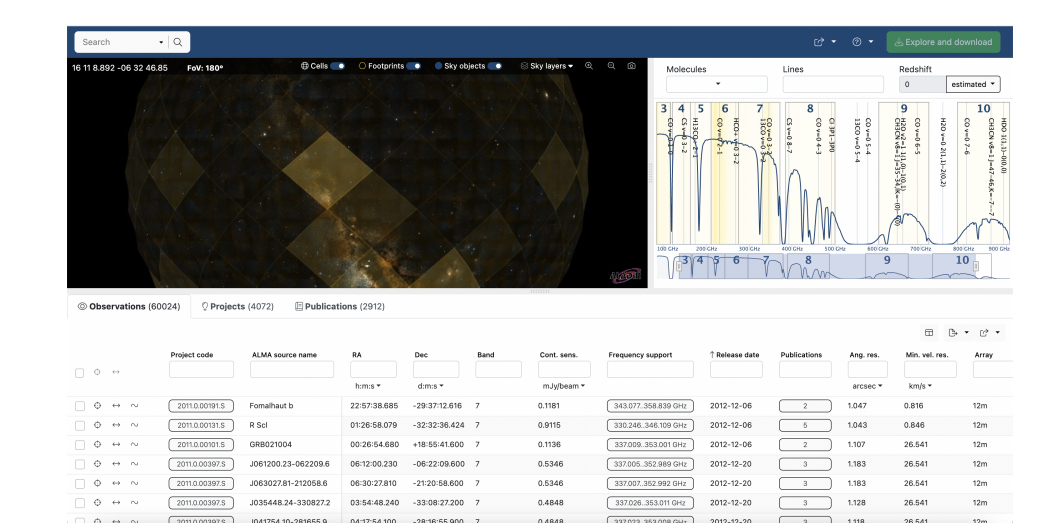

*ESASky ALMA science portal*

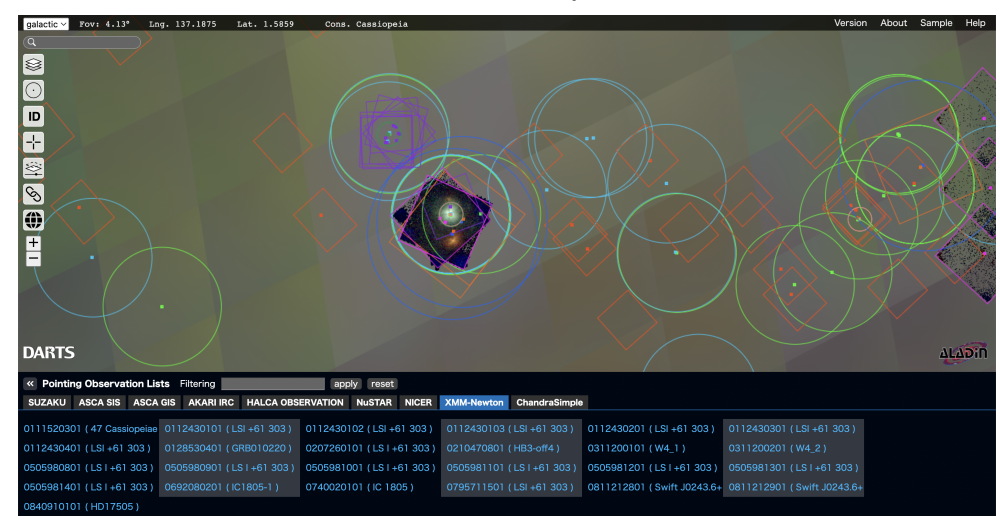

#### Aladin Lite: Some users of Aladin Lite **ALADHI**

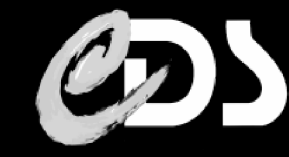

 $\boldsymbol{\mathsf{x}}$ 

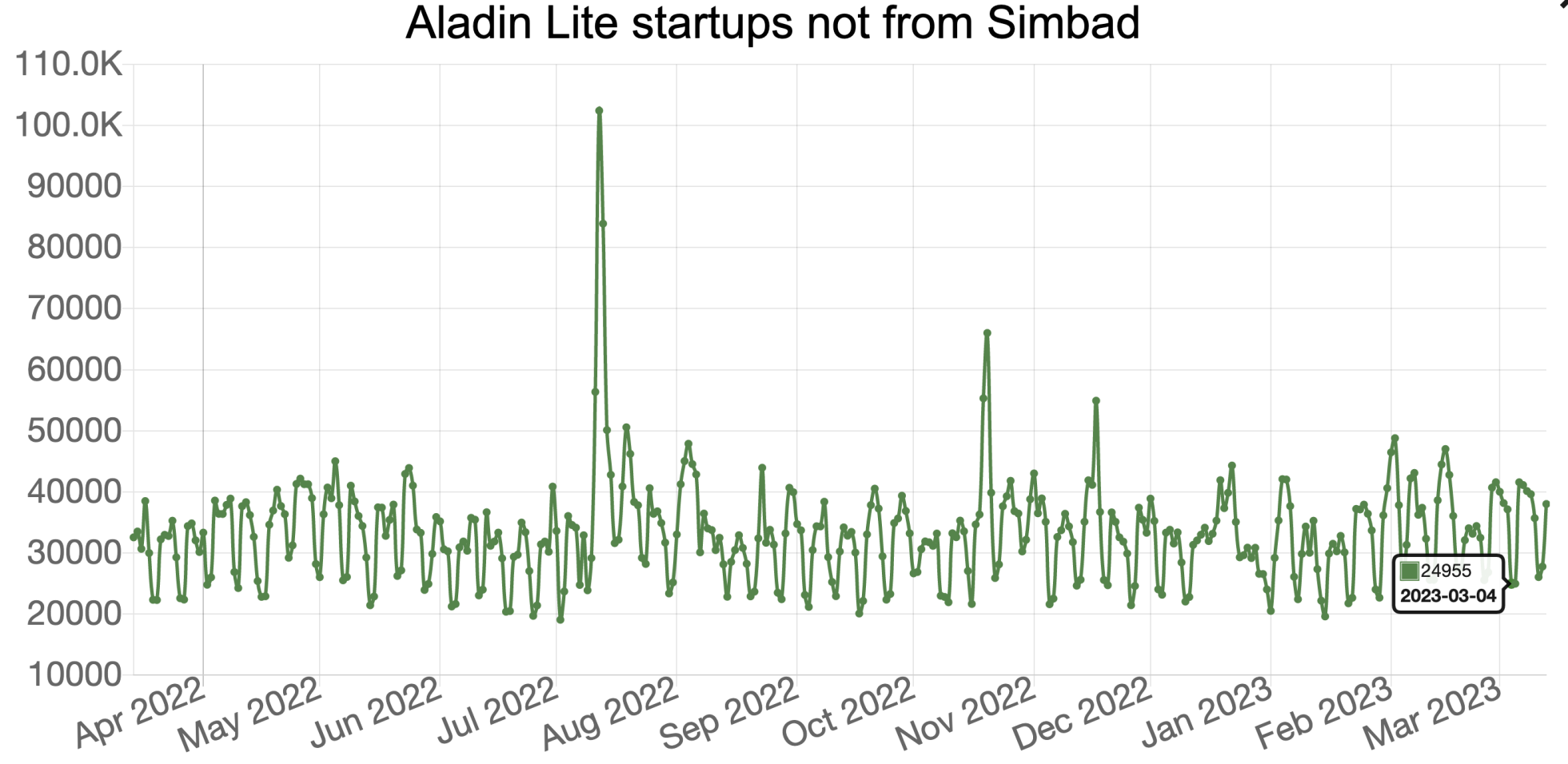

- $\sim$ 30000-40000 startups per day
- Some over-usage during special events (e.g. 100k startups when the first JWST image was released)

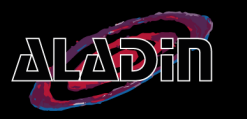

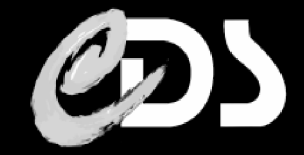

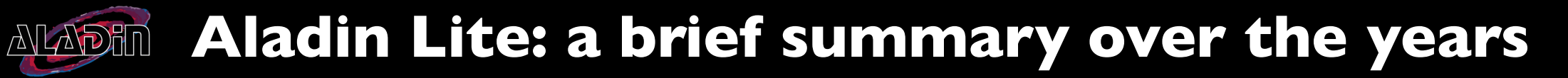

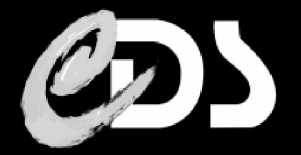

Although efficient, Aladin Lite v2 is getting old:

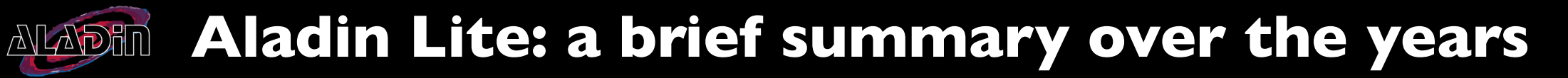

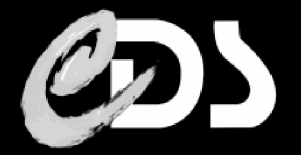

Although efficient, Aladin Lite v2 is getting old:

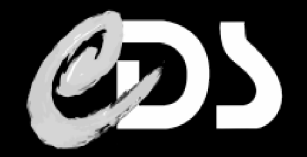

- Although efficient, Aladin Lite v2 is getting old:
	- New data vizualization challenges coming (SKA, LSST, ...)

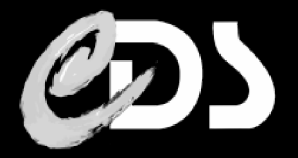

- Although efficient, Aladin Lite v2 is getting old:
	- New data vizualization challenges coming (SKA, LSST, ...)
		- **IMPROVED EMBED 10 Incordable visualization a priority for the ESCAPE project**
		- **Big FITS image support needed**
		- Big data cube e.g. SKA data challenge2: ITB simulated datacube

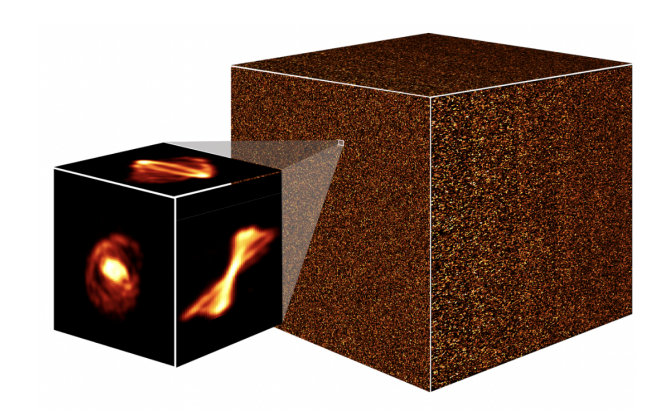

The simulated datacube, before noise and instrumental effects are added. Covering a sky area of 20 square degrees and featuring nearly a quarter of a million galaxies, the cube represents an SKA observation of neutral hydrogen - or "HI" - emission

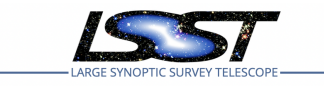

**Large Synoptic Survey Telescope (LSST) Systems Engineering** 

**LSST Science Platform Vision Document** 

M. Jurić, D. Ciardi, G.P. Dubois-Felsmann, L.P. Guy

**LSE-319** Latest Revision: 2019-07-24

This LSST document has been approved as a Content-Controlled Document. Its contents ar subject to configuration control and may not be changed, altered, or their provisions waived without prior approval. If this document is changed or superseded, the new document will retain the Handle designation shown above. The control is on the most recent digital document with this Handle in the LSST digital archive and not printed versions.

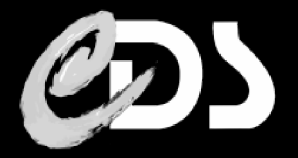

- Although efficient, Aladin Lite v2 is getting old:
	- New data vizualization challenges coming (SKA, LSST, ...)
		- **IMPROVED EMBED 10 Incordable visualization a priority for the ESCAPE project**
		- **Big FITS image support needed**
		- Big data cube e.g. SKA data challenge2: ITB simulated datacube
	- **Powerful new technologies are now available**

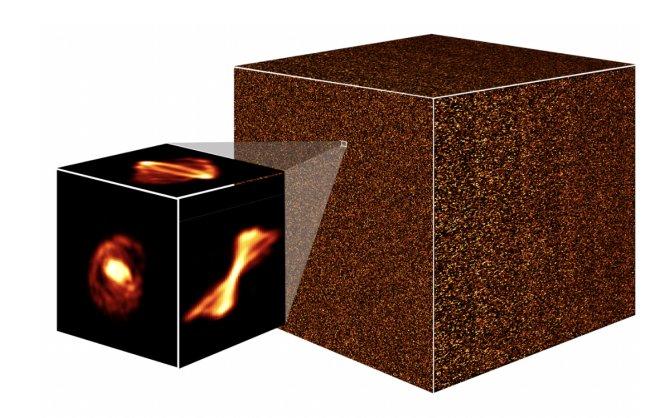

The simulated datacube, before noise and instrumental effects are added. Covering a sky area of 20 square degrees and featuring nearly a quarter of a million galaxies, the cube represents an SKA observation of neutral hydrogen - or "HI" - emission

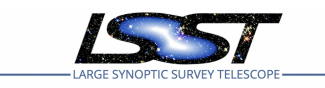

**Large Synoptic Survey Telescope (LSST) Systems Engineering** 

**LSST Science Platform Vision Document** 

M. Jurić, D. Ciardi, G.P. Dubois-Felsmann, L.P. Guy

**LSE-319** Latest Revision: 2019-07-24

This LSST document has been approved as a Content-Controlled Document. Its contents ar subject to configuration control and may not be changed, altered, or their provisions waived without prior approval. If this document is changed or superseded, the new document wil retain the Handle designation shown above. The control is on the most recent digital document with this Handle in the LSST digital archive and not printed versions.

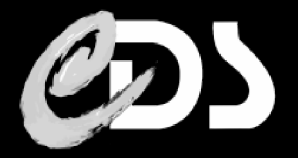

- Although efficient, Aladin Lite v2 is getting old:
	- New data vizualization challenges coming (SKA, LSST, ...)
		- **IMPROVED EMBED 10 Incordable visualization a priority for the ESCAPE project**
		- **Big FITS image support needed**
		- Big data cube e.g. SKA data challenge2: ITB simulated datacube
	- **Powerful new technologies are now available**

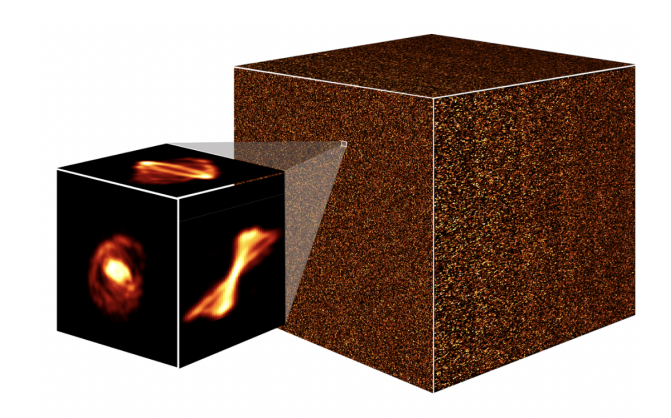

The simulated datacube, before noise and instrumental effects are added. Covering a sky area of 20 square degrees and featuring nearly a quarter of a million galaxies, the cube represents an SKA observation of neutral hydrogen - or "HI" - emission

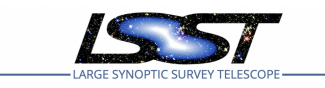

**Large Synoptic Survey Telescope (LSST) Systems Engineering** 

**LSST Science Platform Vision Document** 

M. Jurić, D. Ciardi, G.P. Dubois-Felsmann, L.P. Guy

**LSE-319** Latest Revision: 2019-07-24

This LSST document has been approved as a Content-Controlled Document. Its contents ar subject to configuration control and may not be changed, altered, or their provisions waived without prior approval. If this document is changed or superseded, the new document wil retain the Handle designation shown above. The control is on the most recent digital document with this Handle in the LSST digital archive and not printed versions.

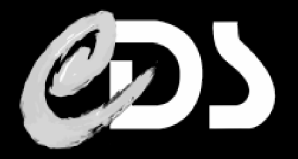

- Although efficient, Aladin Lite v2 is getting old:
	- New data vizualization challenges coming (SKA, LSST, ...)
		- **IMPROVED EMBED 1** Improved embeddable visualization a priority for the ESCAPE project
		- Big FITS image support needed
		- Big data cube e.g. SKA data challenge2: ITB simulated datacube
	- **Powerful new technologies are now available** 
		- WebGL, much more well supported than in 2013

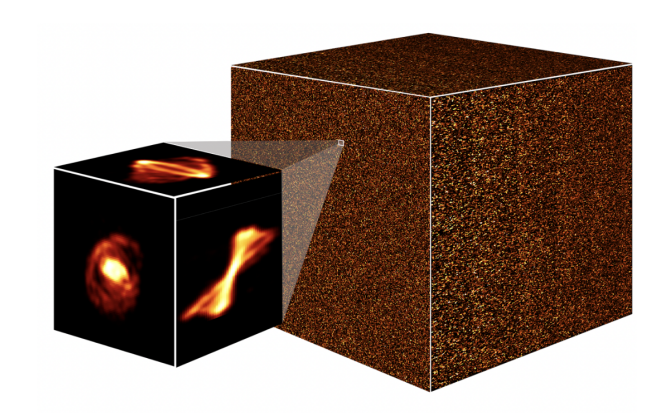

The simulated datacube, before noise and instrumental effects are added. Covering a sky area of 20 square degrees and featuring nearly a quarter of a million galaxies, the cube represents an SKA observation of neutral hydrogen - or "HI" - emission

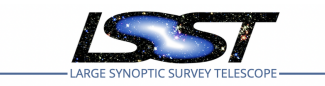

**Large Synoptic Survey Telescope (LSST) Systems Engineering** 

**LSST Science Platform Vision Document** 

M. Jurić, D. Ciardi, G.P. Dubois-Felsmann, L.P. Guy

**LSE-319** Latest Revision: 2019-07-24

his LSST document has been approved as a Content-Controlled Document. Its contents ar subject to configuration control and may not be changed, altered, or their provisions waived vithout prior approval. If this document is changed or superseded, the new document wil etain the Handle designation shown above. The control is on the most recent digital document with this Handle in the LSST digital archive and not printed versions

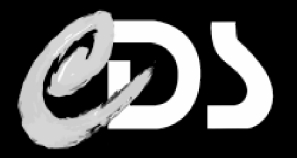

- **Although efficient, Aladin Lite v2 is getting old:** 
	- New data vizualization challenges coming (SKA, LSST, ...)
		- **IMPROVED EMBED 10 Incordable visualization a priority for the ESCAPE project**
		- **Big FITS image support needed**
		- Big data cube e.g. SKA data challenge2: ITB simulated datacube
	- **Powerful new technologies are now available** 
		- WebGL, much more well supported than in 2013

WebGL

- Subset of OpenGL
- Powerful tool to define 3D scenes
- More complex to program
- Some troubles on older machines/mobile browsers

#### From Aladin Lite presentation, 2013, ADASS

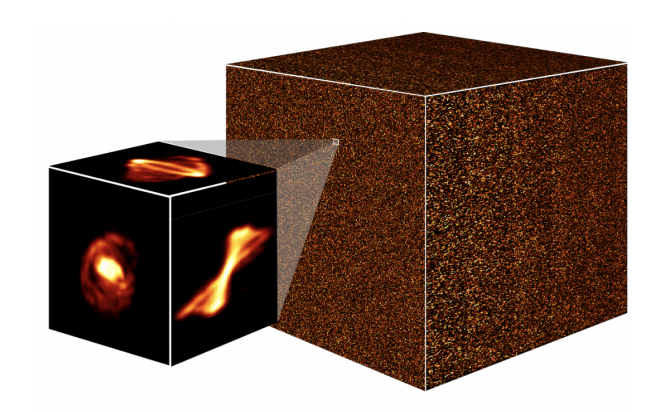

The simulated datacube, before noise and instrumental effects are added. Covering a sky area of 20 square degrees and featuring nearly a quarter of a million galaxies, the cube represents an SKA observation of neutral hydrogen - or "HI" - emission

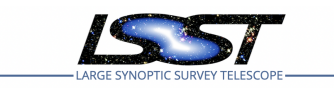

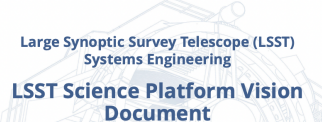

M. Jurić, D. Ciardi, G.P. Dubois-Felsmann, L.P. Guy

**LSE-319** 

Latest Revision: 2019-07-24

cument has been approved as a Content-Controlled Document. Its c ect to configuration control and may not be changed, altered, or their provisions waive at prior approval. If this document is changed or superseded, the new document will n the Handle designation shown above. The control is on the most recent digital de this Handle in the LSST digital archive and not printed version

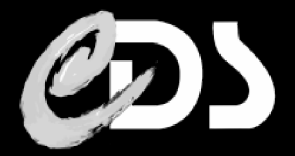

- Although efficient, Aladin Lite v2 is getting old:
	- New data vizualization challenges coming (SKA, LSST, ...)
		- **IMPROVED EMBED 1** Improved embeddable visualization a priority for the ESCAPE project
		- Big FITS image support needed
		- Big data cube e.g. SKA data challenge2: ITB simulated datacube
	- **Powerful new technologies are now available** 
		- WebGL, much more well supported than in 2013

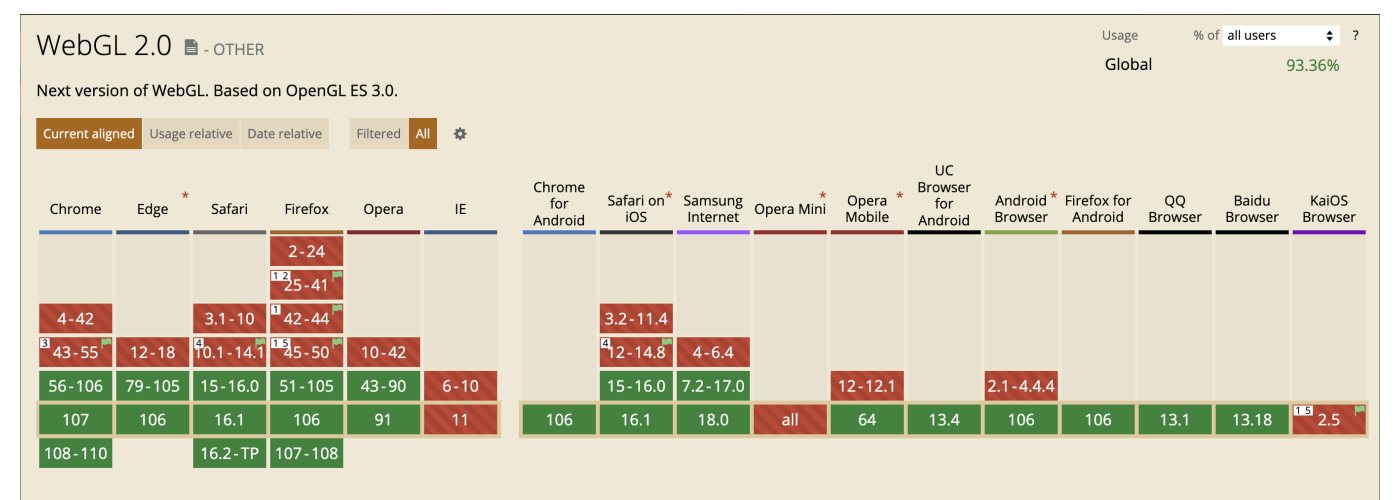

From caniuse.com, October 2022 (94,4% support in May 2023)

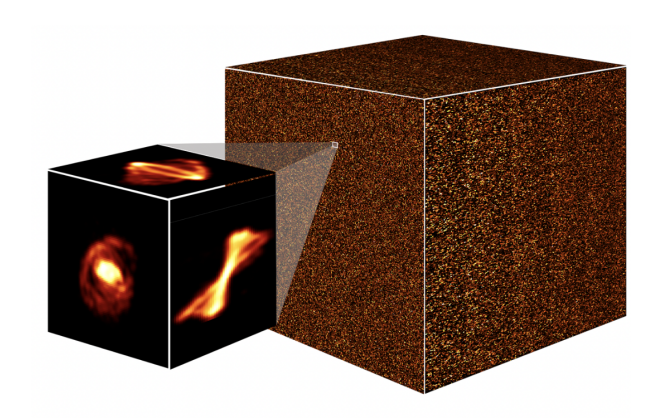

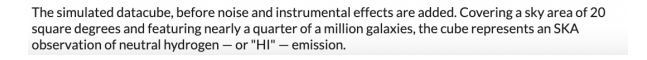

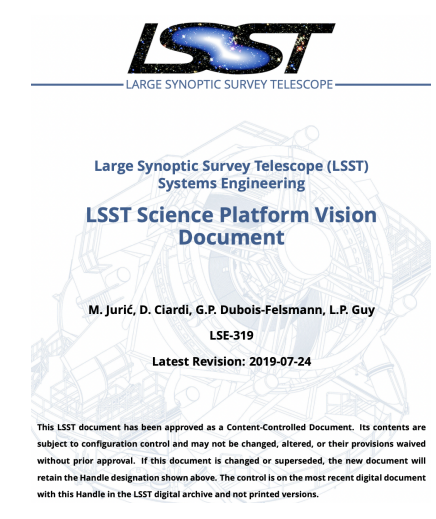

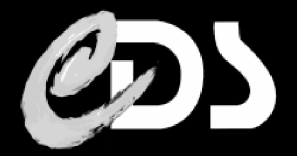

- Although efficient, Aladin Lite v2 is getting old:
	- New data vizualization challenges coming (SKA, LSST, ...)
		- **IMPROVED EMBED 10 Incordable visualization a priority for the ESCAPE project**
		- **Big FITS image support needed**
		- Big data cube e.g. SKA data challenge2: ITB simulated datacube
	- **Powerful new technologies are now available** 
		- WebGL, much more well supported than in 2013

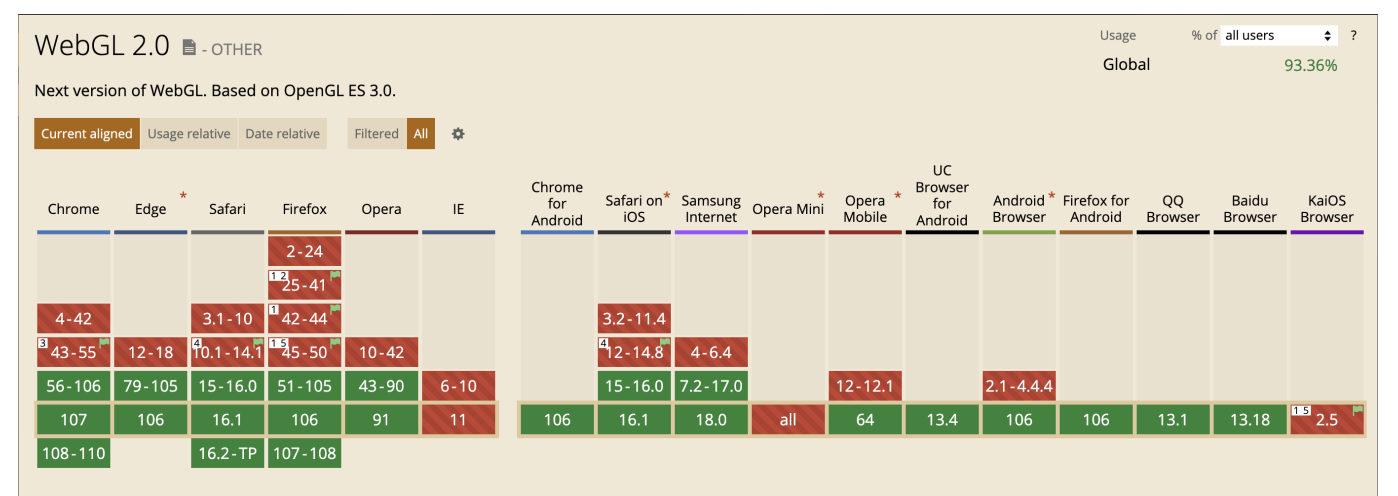

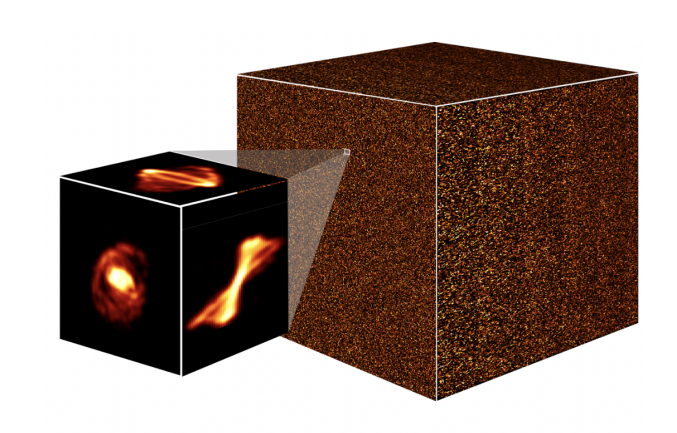

The simulated datacube, before noise and instrumental effects are added. Covering a sky area of 20 square degrees and featuring nearly a quarter of a million galaxies, the cube represents an SKA observation of neutral hydrogen - or "HI" - emissio

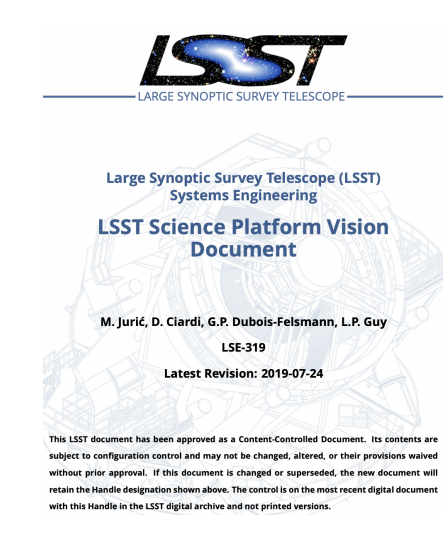

From caniuse.com, October 2022 (94,4% support in May 2023)

Rust, a new safe, performant system language, can be compiled to WebAssembly easily!

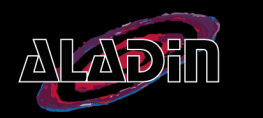

#### Aladin Lite v3: A short video

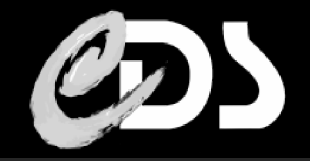

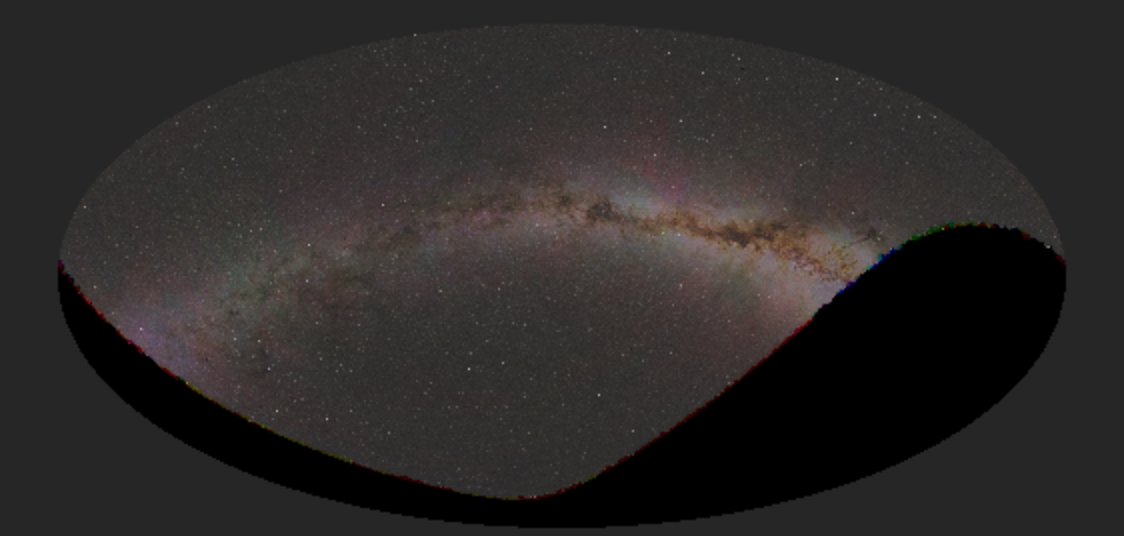

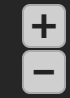

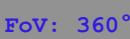

Matthieu BAUMANN, Thomas BOCH - CDS, Observatoire de Strasbourg - IVOA 2023 Bologna 14 slides et al. 14 slides

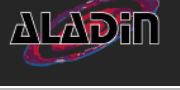

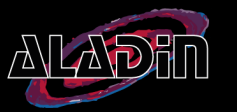

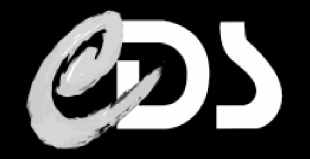

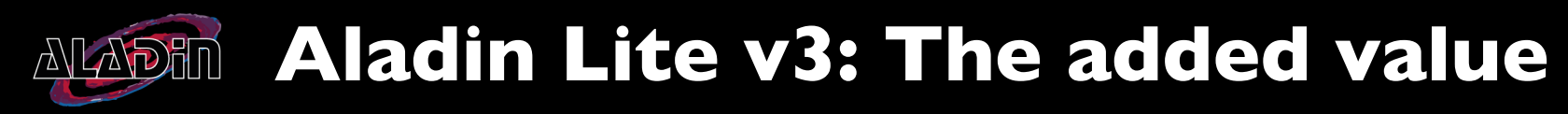

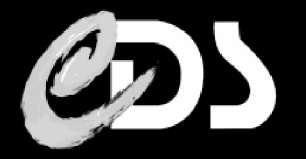

WebGL2 new graphical engine

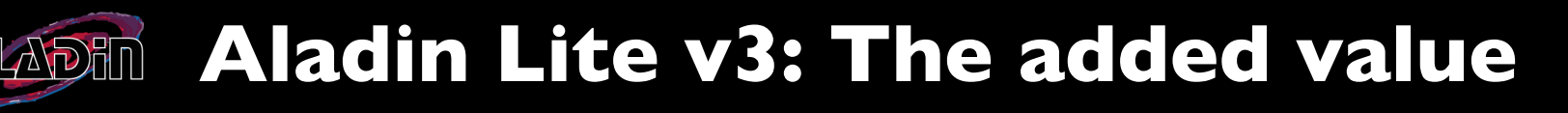

- **WebGL2 new graphical engine** 
	- General HiPS support (JPEG/PNG and FITS files) and dynamic client-side cutouts changes
	- Many all-sky projections support: Zenithal (Gnomonic, Sinus), Cylindrical (Aitoff, Mollweide), Conic. (see [mapproj](https://crates.io/crates/mapproj) Rust crate)
	- **Multiple image survey overlays**
	- **New**: upload your own FITS files with WCS inside (beta) !

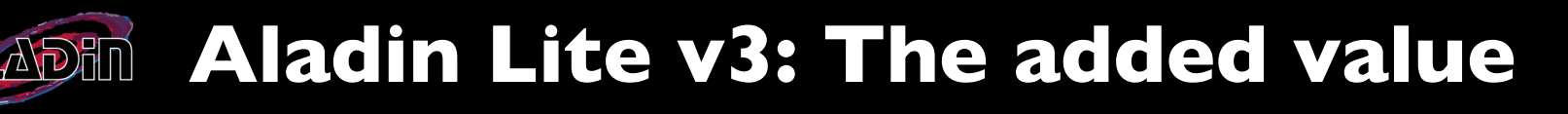

- **WebGL2 new graphical engine** 
	- General HiPS support (JPEG/PNG and FITS files) and dynamic client-side cutouts changes
	- Many all-sky projections support: Zenithal (Gnomonic, Sinus), Cylindrical (Aitoff, Mollweide), Conic. (see [mapproj](https://crates.io/crates/mapproj) Rust crate)
	- **Multiple image survey overlays**
	- **New**: upload your own FITS files with WCS inside (beta) !
- Better MOC support (see F.-X. talk on MOC library ecosystem)

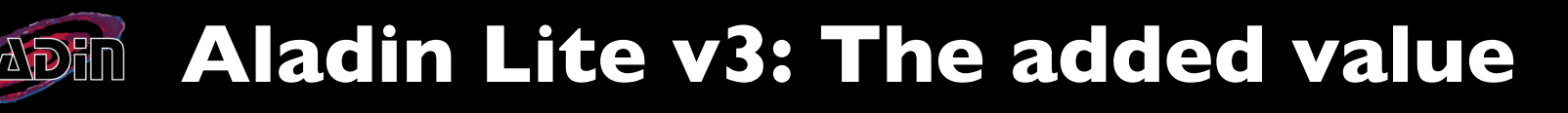

- **WebGL2 new graphical engine** 
	- General HiPS support (JPEG/PNG and FITS files) and dynamic client-side cutouts changes
	- Many all-sky projections support: Zenithal (Gnomonic, Sinus), Cylindrical (Aitoff, Mollweide), Conic. (see [mapproj](https://crates.io/crates/mapproj) Rust crate)
	- **Multiple image survey overlays**
	- **New**: upload your own FITS files with WCS inside (beta) !
- Better MOC support (see F.-X. talk on MOC library ecosystem)
	- Can display MOCs up to a precision of ~0.4 milli-arcsecond
	- Using performant Rust librairies [cds-moc](https://github.com/cds-astro/cds-moc-rust) and [cds-healpix](https://github.com/cds-astro/cds-healpix-rust)

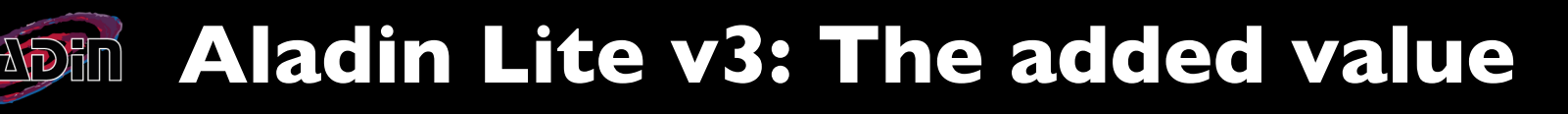

- **WebGL2 new graphical engine** 
	- General HiPS support (JPEG/PNG and FITS files) and dynamic client-side cutouts changes
	- Many all-sky projections support: Zenithal (Gnomonic, Sinus), Cylindrical (Aitoff, Mollweide), Conic. (see [mapproj](https://crates.io/crates/mapproj) Rust crate)
	- **Multiple image survey overlays**
	- **New**: upload your own FITS files with WCS inside (beta) !
- Better MOC support (see F.-X. talk on MOC library ecosystem)
	- Can display MOCs up to a precision of ~0.4 milli-arcsecond
	- **Using performant Rust librairies [cds-moc](https://github.com/cds-astro/cds-moc-rust) and [cds-healpix](https://github.com/cds-astro/cds-healpix-rust)**
- New coordinate grid overlay more customisations to come!

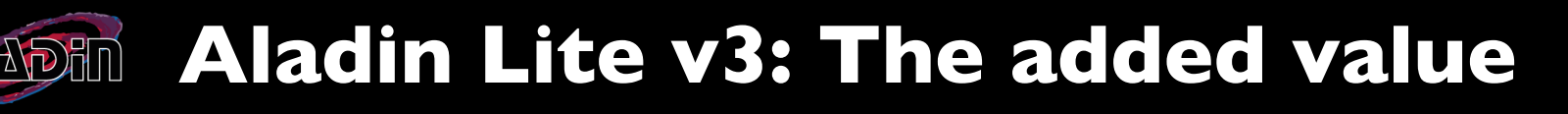

- **WebGL2 new graphical engine** 
	- General HiPS support (JPEG/PNG and FITS files) and dynamic client-side cutouts changes
	- Many all-sky projections support: Zenithal (Gnomonic, Sinus), Cylindrical (Aitoff, Mollweide), Conic. (see [mapproj](https://crates.io/crates/mapproj) Rust crate)
	- **Multiple image survey overlays**
	- **New**: upload your own FITS files with WCS inside (beta) !
- Better MOC support (see F.-X. talk on MOC library ecosystem)
	- Can display MOCs up to a precision of ~0.4 milli-arcsecond
	- Using performant Rust librairies [cds-moc](https://github.com/cds-astro/cds-moc-rust) and [cds-healpix](https://github.com/cds-astro/cds-healpix-rust)
- New coordinate grid overlay more customisations to come!
- Smartphones/tablets enhanced experience: pinched rotation and zoom, move with inertia

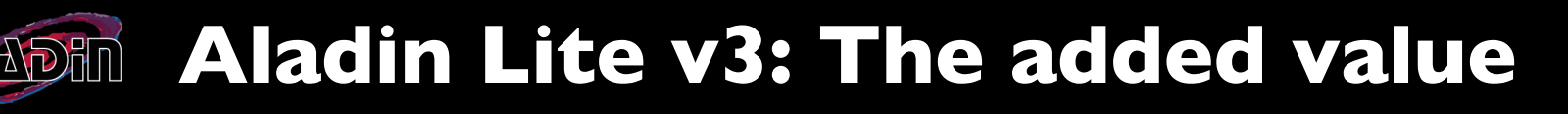

- **WebGL2 new graphical engine** 
	- General HiPS support (JPEG/PNG and FITS files) and dynamic client-side cutouts changes
	- Many all-sky projections support: Zenithal (Gnomonic, Sinus), Cylindrical (Aitoff, Mollweide), Conic. (see [mapproj](https://crates.io/crates/mapproj) Rust crate)
	- **Multiple image survey overlays**
	- **New**: upload your own FITS files with WCS inside (beta) !
- Better MOC support (see F.-X. talk on MOC library ecosystem)
	- Can display MOCs up to a precision of ~0.4 milli-arcsecond
	- Using performant Rust librairies [cds-moc](https://github.com/cds-astro/cds-moc-rust) and [cds-healpix](https://github.com/cds-astro/cds-healpix-rust)
- New coordinate grid overlay more customisations to come!
- Smartphones/tablets enhanced experience: pinched rotation and zoom, move with inertia
- **Still lightweight**

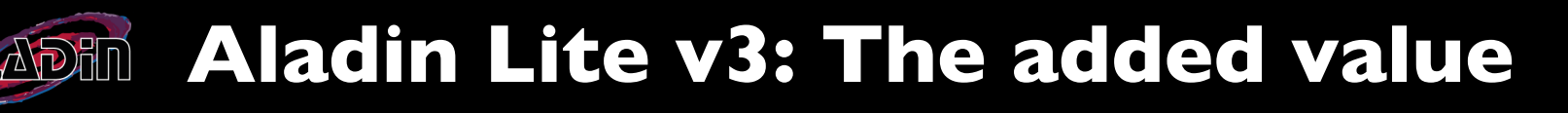

- **WebGL2 new graphical engine** 
	- General HiPS support (JPEG/PNG and FITS files) and dynamic client-side cutouts changes
	- Many all-sky projections support: Zenithal (Gnomonic, Sinus), Cylindrical (Aitoff, Mollweide), Conic. (see [mapproj](https://crates.io/crates/mapproj) Rust crate)
	- **Multiple image survey overlays**
	- **New**: upload your own FITS files with WCS inside (beta) !
- Better MOC support (see F.-X. talk on MOC library ecosystem)
	- Can display MOCs up to a precision of ~0.4 milli-arcsecond
	- Using performant Rust librairies [cds-moc](https://github.com/cds-astro/cds-moc-rust) and [cds-healpix](https://github.com/cds-astro/cds-healpix-rust)
- New coordinate grid overlay more customisations to come!
- Smartphones/tablets enhanced experience: pinched rotation and zoom, move with inertia
- **Still lightweight** 
	- $\sim$  500-600kB for the whole project gzipped and minified, bigger than v2 but same order of magnitude

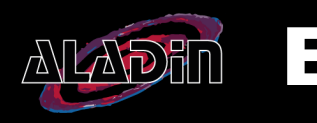

#### **ALADE Easy embedding**

- Replacing v2 with the  $v3$  (line 7)
- Remove the need of the CSS and JQuery (they are contained in the aladin lite .js)
- Aladin instantiation wrapped inside a *init* promise (ensuring the WASM file is loaded) *(lines 13-20)*

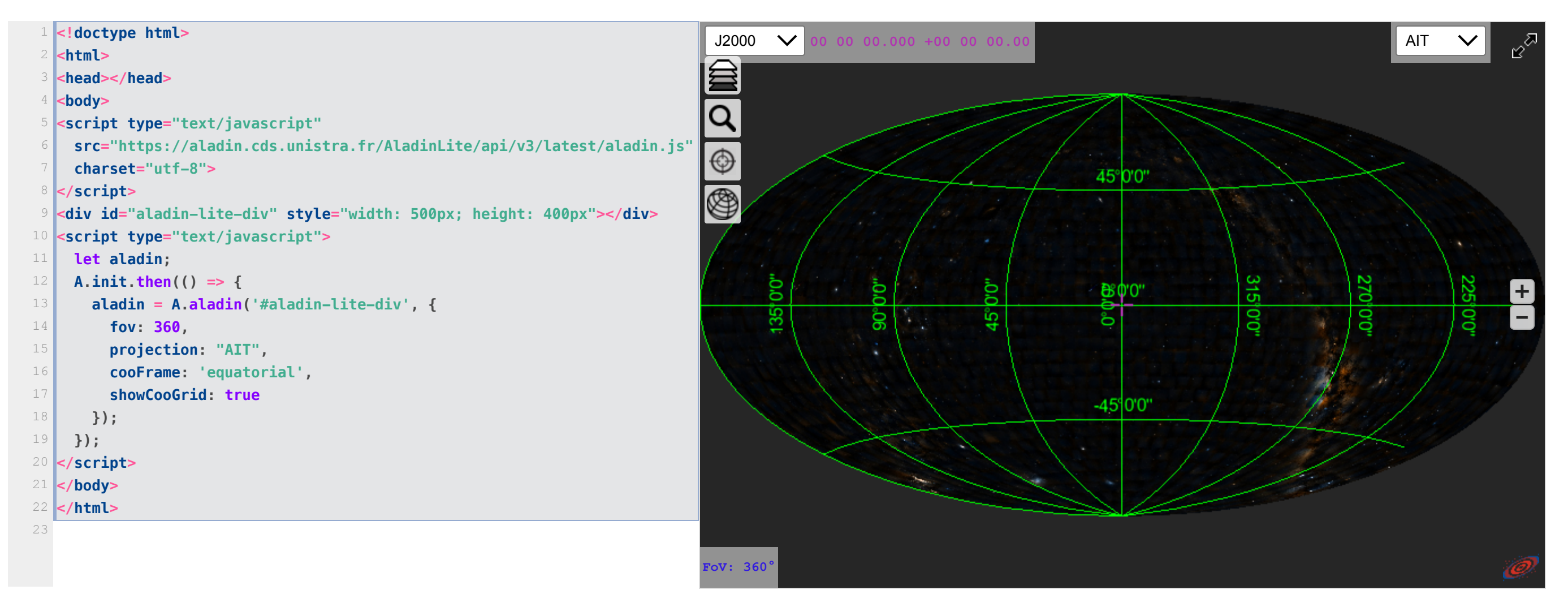

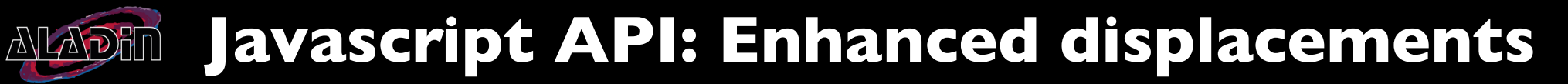

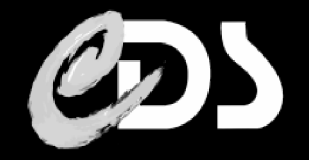

#### • Change the projection: setProjection

- Aitoff, Orthographic, Azimuthal, Mollweide, ...see [Representations](https://ui.adsabs.harvard.edu/abs/2002A%26A...395.1077C/abstract) of celestial coordinates in FITS, Calabretta, M. R., Calabretta, M. R. paper
- Turn around the cursor: <mark>setRotation</mark>, zoom in/out: <mark>setFov</mark>, move to a location: <mark>setRaDec</mark>

**A.init.then(() => { // Aladin lite instance creation let aladin = A.aladin("#als4-a", { fov: 360, survey: 'PanSTARRS/DR1/color-i-r-g', projection: "AIT", cooFrame: 'equatorial', });**

 **let rotation = 0; // Callback executed every 10ms setInterval(() => { // Set the rotation around the cursor aladin.setRotation(rotation) rotation += 0.07;**

 **const t = Date.now() / 1000; let lambda = Math.sin(t/3)**  $*$  **0.5 + 0.5; // lerp between an allsky and a 1deg fov const fov = lambda**  $*$  **360 + (1 - lambda)** $*1$  **// Set the field of view angle aladin.setFov(fov); }, 10); });**

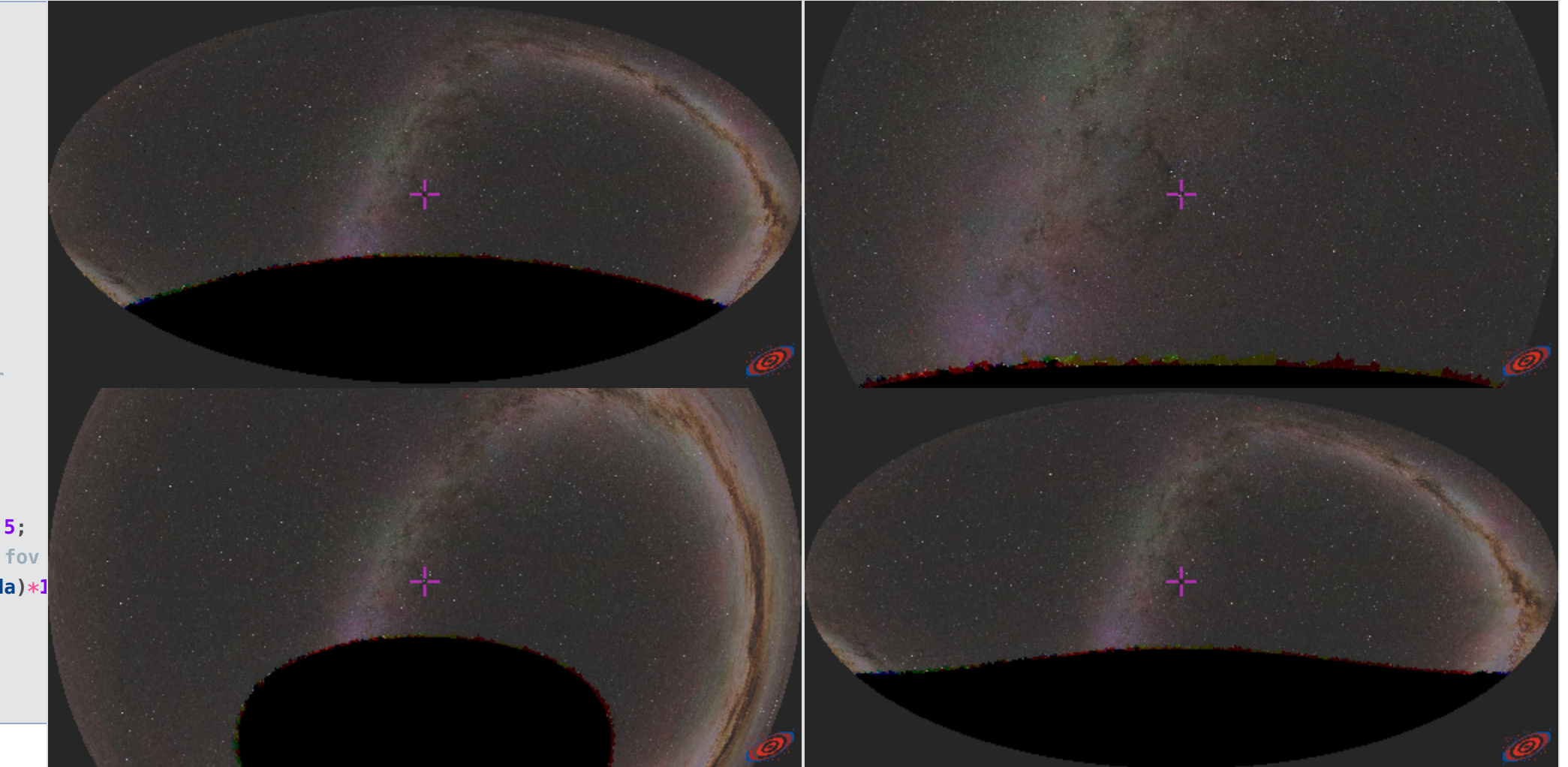

## Javascript API: Meerkat survey display

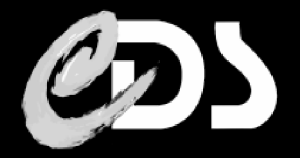

- Aladin.createImageSurvey returns an HpxImageSurvey object
- New methods are available on it: setCuts, setColormap, setOpacity, toggle
- Add multiple overlays with the Aladin.setOverlayImageLayer method

```
A.init.then(() => {
   let aladin = A.aladin("#als5", {
     fov: 3,
     survey: 'unWISE/color-W2-W1W2-W1',
     projection: "AIT",
     target: "galactic center",
     showCooGrid: true,
     cooFrame: 'galactic',
   });
   const meerkat = aladin.newImageSurvey(
     // Root url or a give the HiPS ID here
     "https://alasky.cds.unistra.fr/MeerKAT/CDS_P_MeerKAT_Gala
     // A set of options
     { imgFormat: 'fits' }
   );
   meerkat.setColormap('magma', {stretch: "Asinh"})
   meerkat.setOpacity(1.0);
   setInterval(() => {
     const t = Date.now() / 1000;
     let lambda = Math.sin(t) * 0.5 + 0.5;
     let cut0 = -0.0004 * lambda + (1 - lambda) * -0.00132;
     let cut1 = 0.001 * lambda + (1 - lambda) * 0.05759;
     meerkat.setCuts(cut0, cut1);
   }, 10)
   // Add an image survey layer by passing the HpxImageSurvey
```
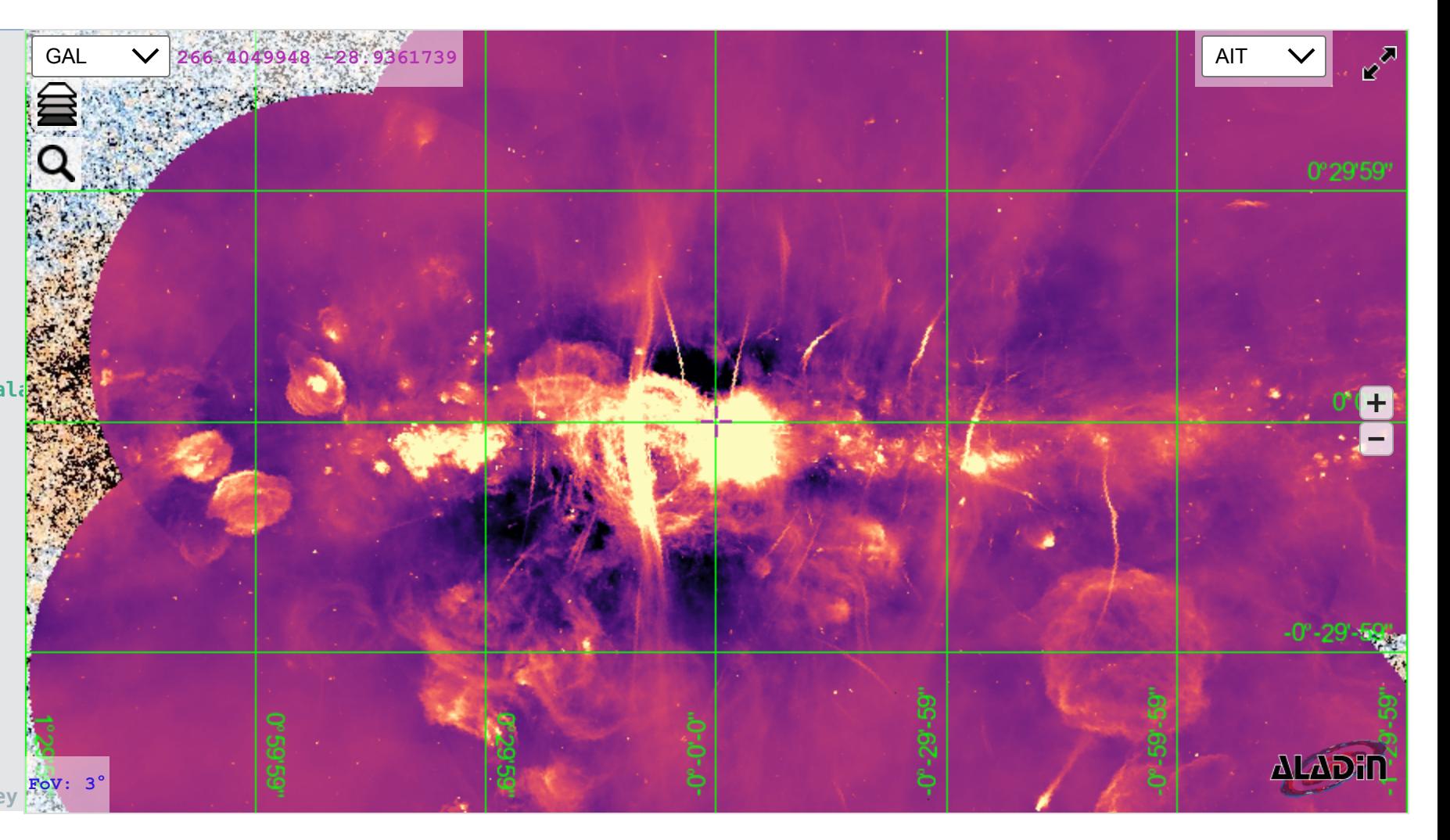

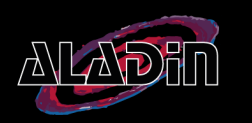

#### Javascript API: Planetary survey display

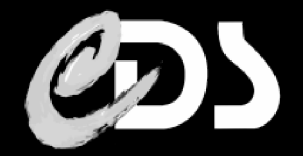

- Catalog overlays API: A.catalog, Catalog.addSources, Aladin.addCatalog
- **IongitudeReversed** optional keyword: reverse the longitude axe for planetary surveys
- **New: planetary name resolver (ref T. Boch Solar System talk)!**. Demo available: [here](https://aladin.cds.unistra.fr/AladinLite/IVOA2023/scripts/demo/mars-planetary-name-resolver.html)

```
A.init.then(() => {
   let aladin = A.aladin('#al-mars-ctx', {
     fov: 40,
     target: '224.5386832 +39.1539126',
     cooFrame: 'j2000d',
     showFrame: false
   });
   var mars = alMarsCtx.newImageSurvey(
     'CDS/P/Mars/MRO-CTX',
     {imgFormat: "fits", longitudeReversed: true}
   );
   aladin.setImageSurvey(mars);
   mars.setColormap("ylorbr");
   mars.setCuts(1, 145);
   var geoFeatures = A.catalog({
     shape: (() => {
       var c = document.createElement('canvas');
      c.width = c.height = 11; var ctx = c.getContext('2d');
       ctx.beginPath();
       ctx.arc(5, 5, 4, 0, 2 * Math.PI, false);
       ctx.closePath();
       ctx.strokeStyle = '#ccc';
       ctx.lineWidth = 2;
```
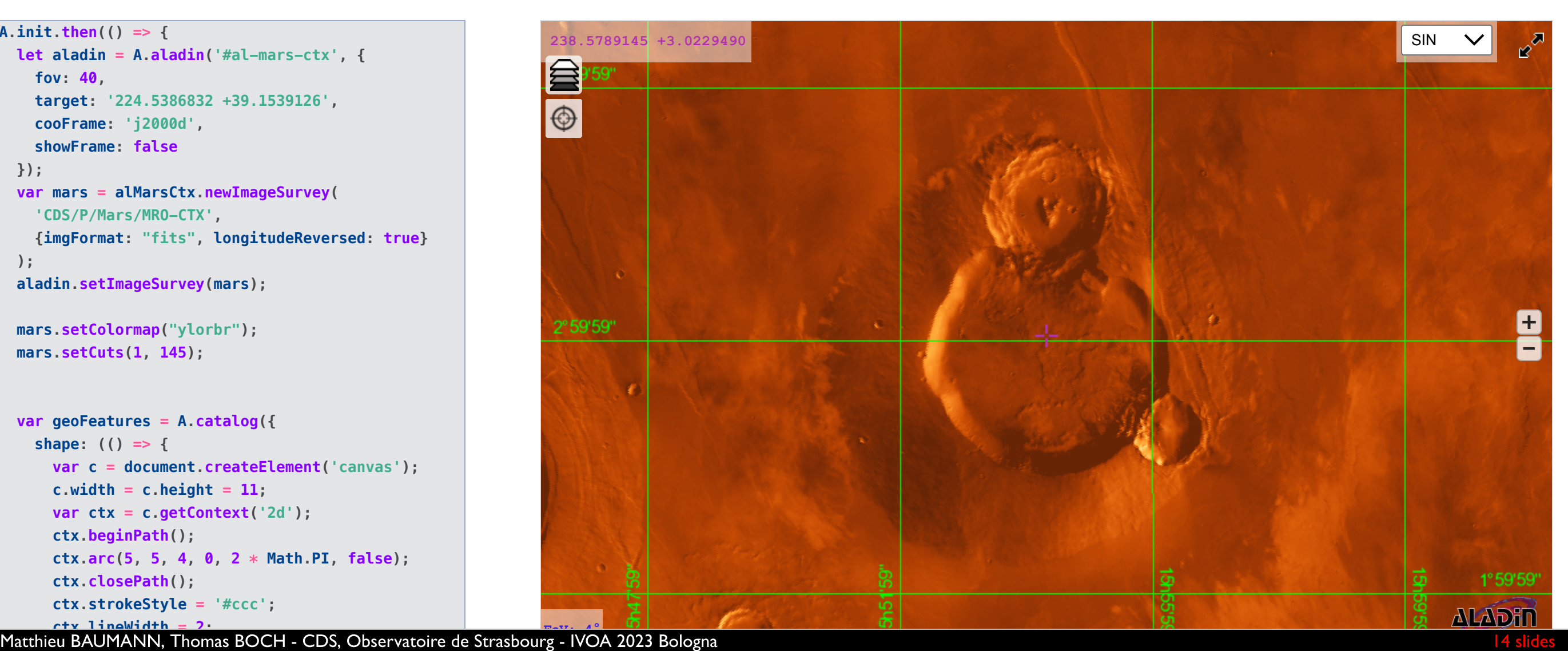

## Javascript API: GWs multi-order maps display

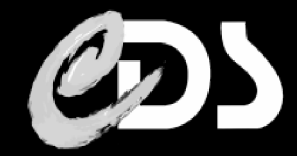

#### Probability confidence region plots of gravitational waves. Credits to ESCAPE [EGO/VIRGO](https://virgo.pg.infn.it/maps/index.html) partner G. Greco

```
A.init.then(() => {
   let aladin = A.aladin('#al-moc-gw', {
     projection: "TAN",
     target: '15 16 57.636 -60 55 7.49',
     showCooGrid: true,
     fov: 90
   });
   aladin.addMOC(A.MOCFromURL("./img/gw_0.9.fits", {
     name: "GW 90%",
     color: "#ff0000",
     opacity: 0.5, lineWidth: 1,
     // Useful for moc containing lots of HPX cells
     adaptativeDisplay: true
   }));
   aladin.addMOC(A.MOCFromURL("./img/gw_0.6.fits", {
     name: "GW 60%",
     color: "#00ff00",
     opacity: 0.5, lineWidth: 1,
     adaptativeDisplay: true
   }));
   aladin.addMOC(A.MOCFromURL("./img/gw_0.3.fits",{
     name: "GW 30%",
     color: "#00ffff",
     opacity: 0.5, lineWidth: 1, adaptativeDisplay: false
   }));
   // ...
});
```
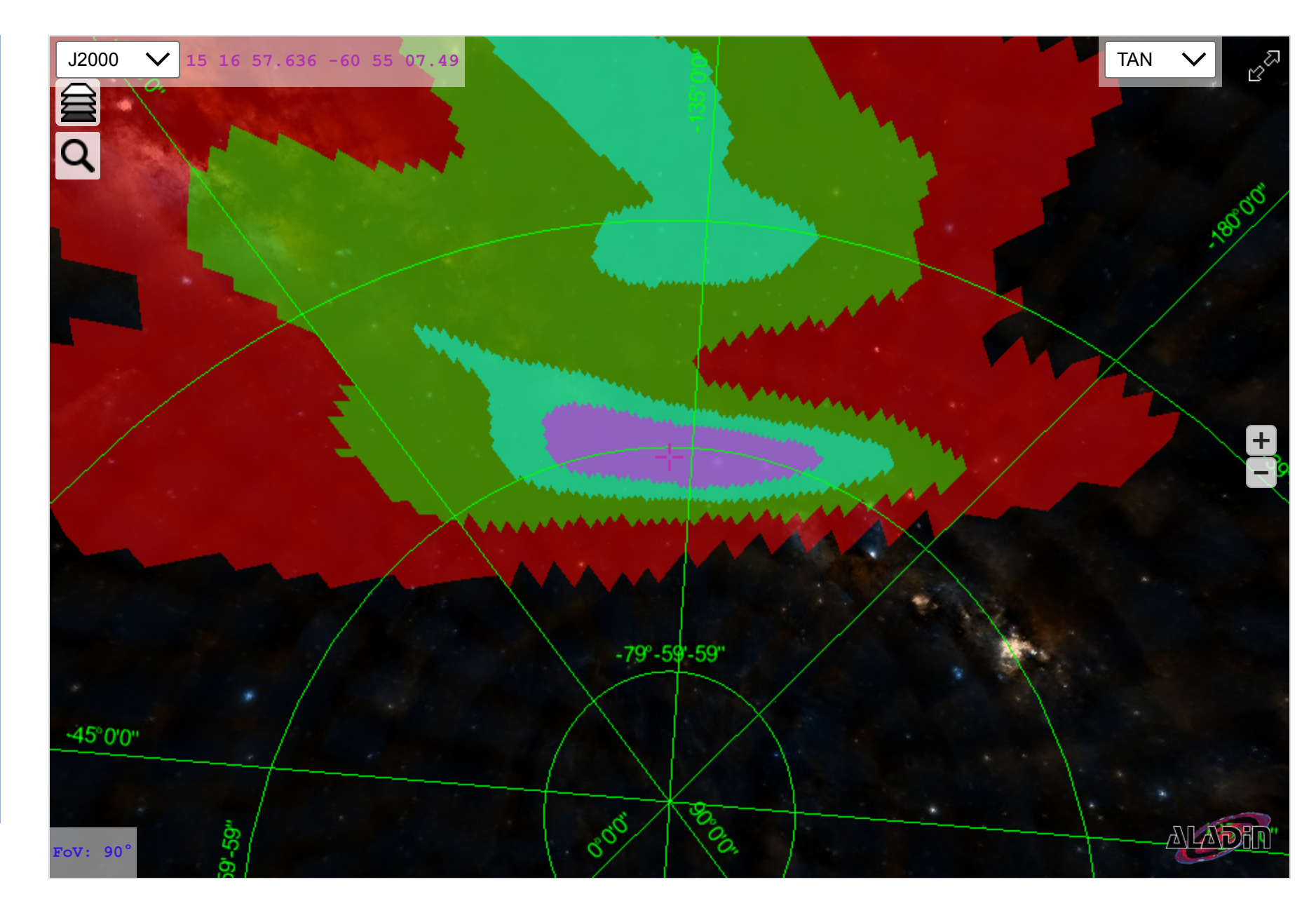

#### Javascript API: Additive blending mode

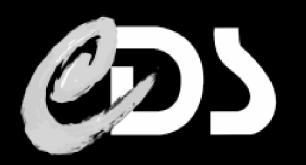

Add the colors of multiple image surveys together, with the optional additive keyword

```
A.init.then(() => {
   let aladin = A.aladin('#aladin-lite-div', {
     projection: "TAN",
     survey: "P/HSC/DR2/deep/g",
     target: '02 21 36.529 -05 31 20.16',
     fov: 0.1
   });
```
 **// Get the base layer let hsc\_g = aladin.getBaseImageLayer(); // Tell we want the FITS tiles hsc\_g.changeImageFormat("fits"); // Map it to a color hsc\_g.setColormap("green", { stretch: "asinh" });**

```
 const hsc_r = aladin.createImageSurvey(
    'CDS/P/HSC/DR2/deep/r', // ID or the hips
    'HSC red', // Name of the layer
    null, // root url, here we give the HiPS ID instead
    null, // frame, will be parsed from the properties HiPS file
    null, // maxOrder, will be parsed from the properties HiPS fil
 {
```

```
 imgFormat: 'fits',
 colormap: "red",
 minCut: 0.34228, maxCut: 2.75785,
 additive: true,
 stretch: "asinh"
```
 **);**

 **}**

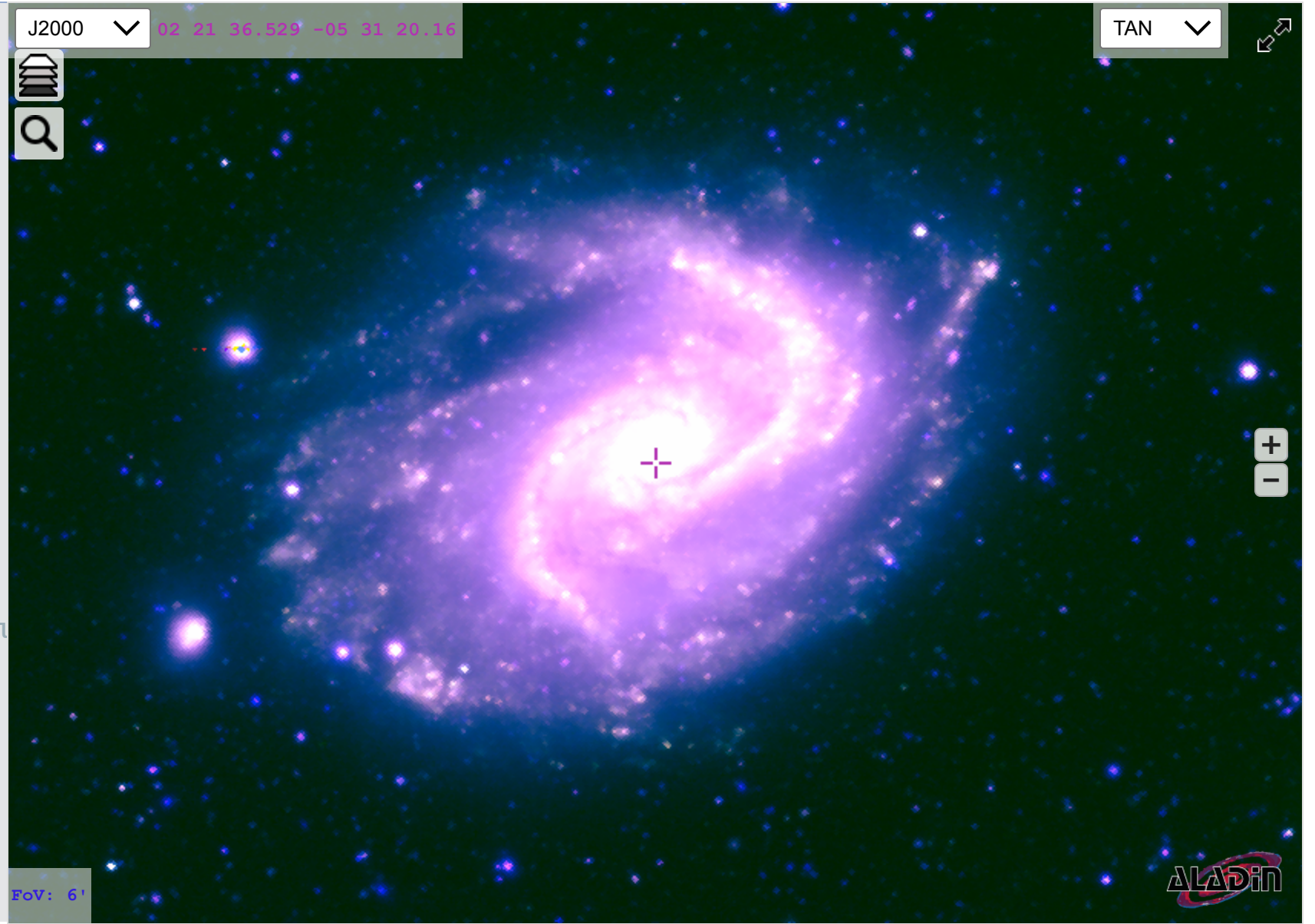

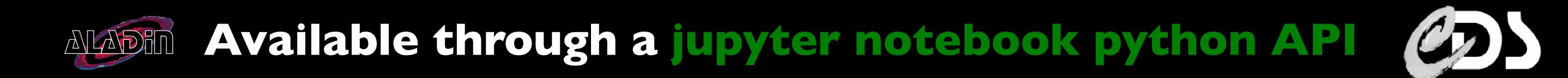

# **ALADIN VO related developments in the frame of SKA**

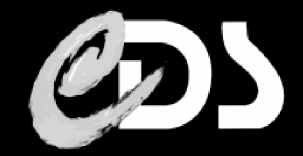

- **ObsCore support:** 
	- Plot the STCS footprints located in the **s**\_region field
	- access\_format specific actions:
		- **•** `application/fits`, `image/fits`: tries to parse the FITS and add it to the view
		- $\blacksquare$  `application/x-votable+xml;content=datalink` downloads the datalink VOTable and displays all of its rows
		- Other **access format** values triggers a download of the file.
- Very basic Datalink support
	- **Possibility to go back to the ObsCore table**
	- **access\_url** specific actions:
		- **E** `application/hips`: adds a new survey to the view
		- **•** `application/fits`, `image/fits`: tries to parse the FITS and add it to the view
		- Other content type values triggers a download of the file.  $\blacksquare$

#### VO related developments in the frame of SKA fallamina.<br>.

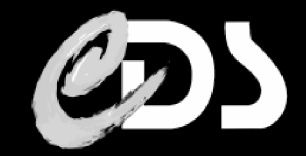

- VOTable new full Rust parser
	- Developed at CDS (See F.-X. Pineau talk)
		- **Enables new possible future improvements:** 
			- **Parses VOTable containing binary data** Not implemented yet in AL
			- **Parses a votable from a ReadableStream** JS object Not implemented yet, needs an async version of the parser
		- **Ne encountered some issues[here](https://github.com/cds-astro/cds-votable-rust/issues?q=is%3Aissue+is%3Aclosed)** 
			- The usage of **DEFINITIONS** is deprecated since 1.1 version but it was not clear if 1.2-1.4 votables are still valid if they contain it. Only looking at the .xsd certified us that it is.
- Demo available: [here](https://aladin.cds.unistra.fr/AladinLite/IVOA2023/scripts/demo/ska-obscore.html)

#### ADE FITS image support  $\Delta \Gamma$

- Relies on low-level Rust crates developed at CDS:
	- FITS image extension (and async!) parser: [fitsrs](https://crates.io/crates/fitsrs)
	- Zenithal/Cylindrical/Conic projections with SIP support: [mapproj](https://crates.io/crates/mapproj)
	- A WCS library doing the bridge between fitsrs and mapproj: [wcs](https://crates.io/crates/wcs)
- **Demo available: [here](https://aladin.cds.unistra.fr/AladinLite/IVOA2023/scripts/demo/vizier-associated-data-obscore.html)**

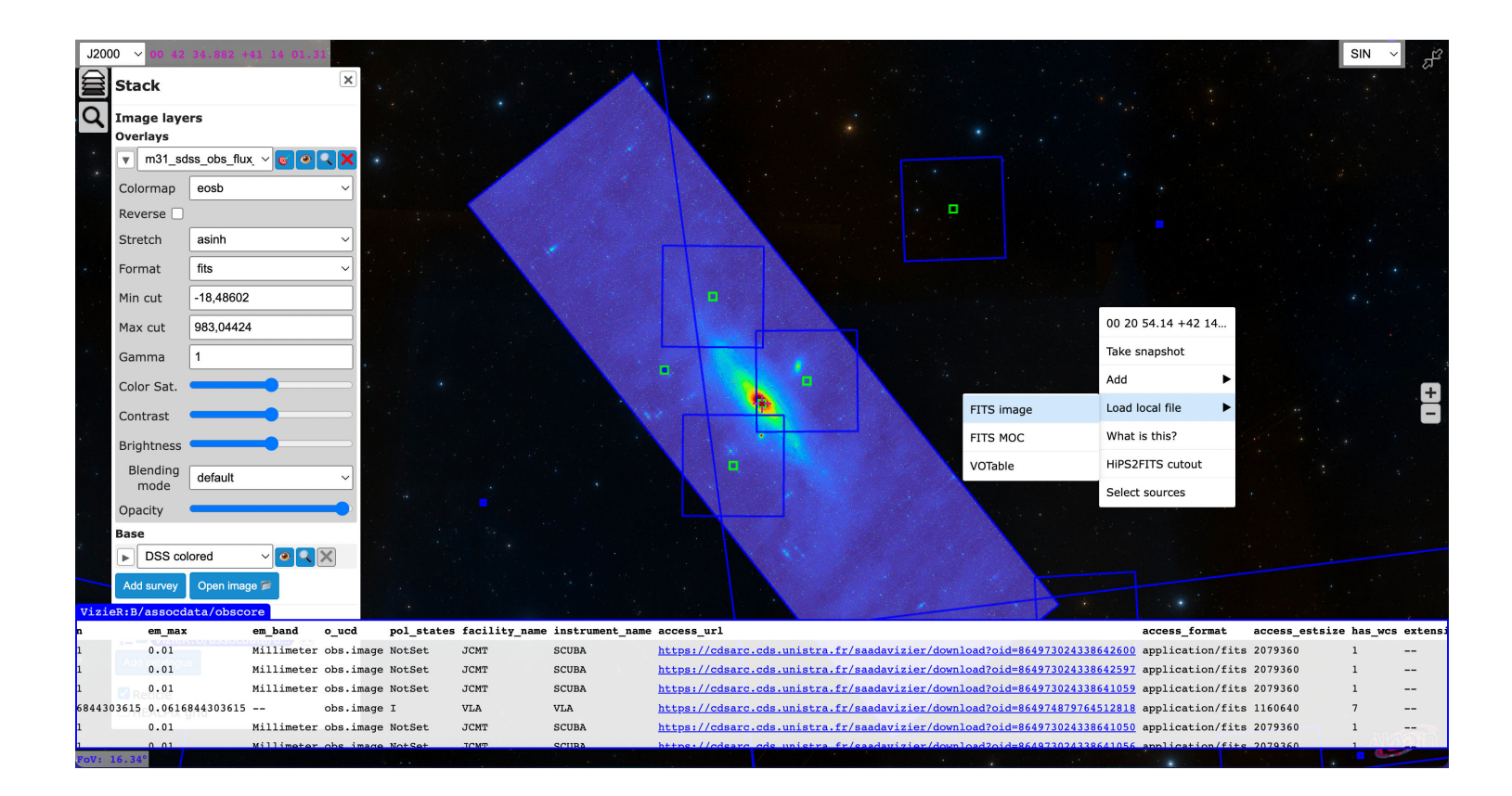

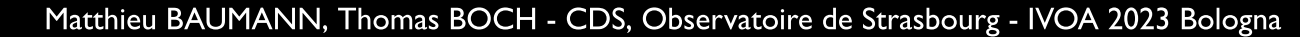

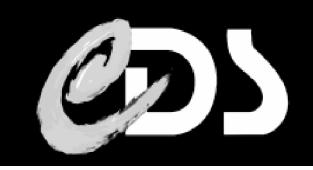

# **ALADIN FITS image support - following**

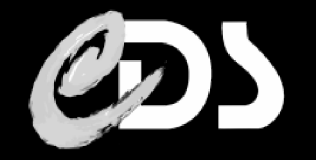

- **Example 1** Limitations (and there are!):
	- Only 2D images, cubes are not supported (display only the first slice)
	- FITS image must contain proper WCS keywords following [Representations](https://ui.adsabs.harvard.edu/abs/2002A%26A...395.1077C/abstract) of celestial coordinates in FITS, Calabretta, M. R., Calabretta, M. R. paper
	- **CORS** headers are often missing and it raises really hard time thinking and development for us:
		- **If** Issue when getting a stream from our CORS proxy: [here](https://github.com/MattiasBuelens/wasm-streams/issues/20)
		- Using a proxy usually slows down the download drastically.
		- **GPU** does not accept non CORS-trusted data! Less permissive as drawing into the JS canvas
		- For the moment, images not CORS-trusted are not accepted! We are working on workarounds (using proxy) but please, if possible, enable your CORS headers!
	- Up to a few gigabytes (3-4 GB FITS files max)
	- ...you are very welcome to test it with your own files and give us your errors
	- Aladin Lite previewer: <https://aladin.cds.unistra.fr/AladinLite/>

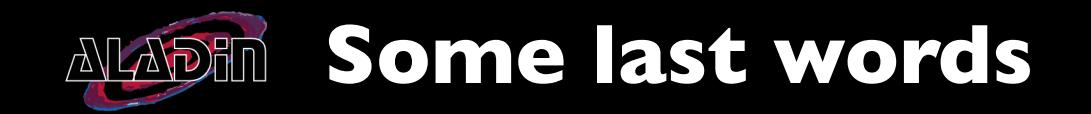

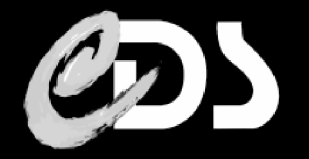

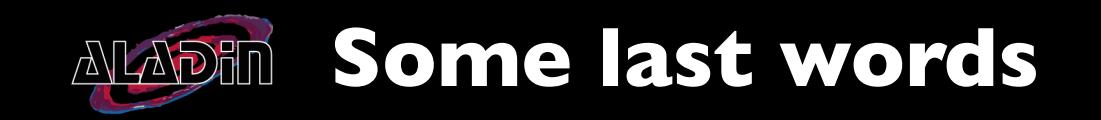

Aladin Lite v3 is available

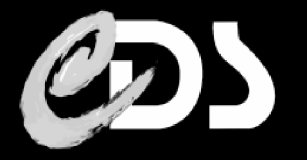

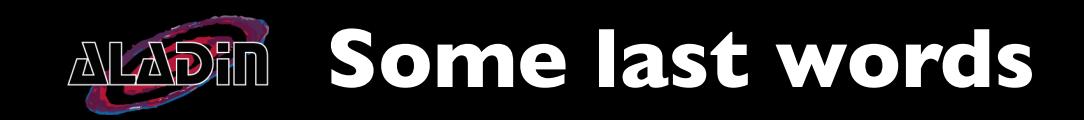

- Aladin Lite v3 is available
	- $\blacksquare$  You now have [instructions](https://aladin.u-strasbg.fr/AladinLite/doc/API/) how to use it
	- **And how to [embed](https://github.com/cds-astro/aladin-lite#how-to-test-the-v3-) it**

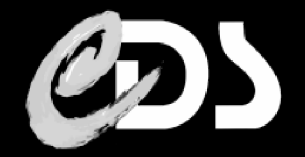

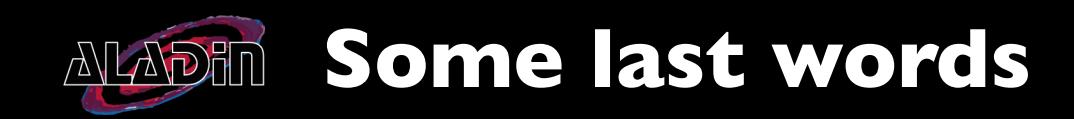

- Aladin Lite v3 is available
	- $\blacksquare$  You now have [instructions](https://aladin.u-strasbg.fr/AladinLite/doc/API/) how to use it
	- And how to [embed](https://github.com/cds-astro/aladin-lite#how-to-test-the-v3-) it
- Released date: January 2023

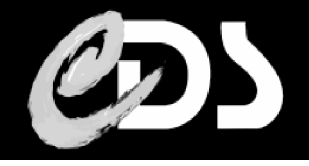

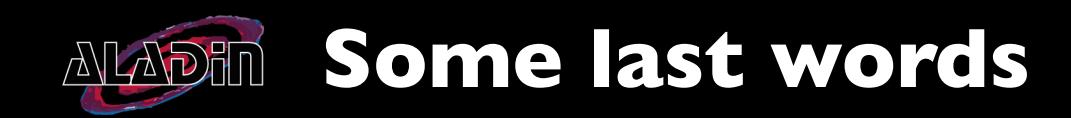

- Aladin Lite v3 is available
	- You now have [instructions](https://aladin.u-strasbg.fr/AladinLite/doc/API/) how to use it
	- And how to [embed](https://github.com/cds-astro/aladin-lite#how-to-test-the-v3-) it
- Released date: January 2023
- Contact us for feedback, bug reports, questions, feature ideas

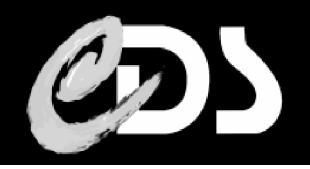

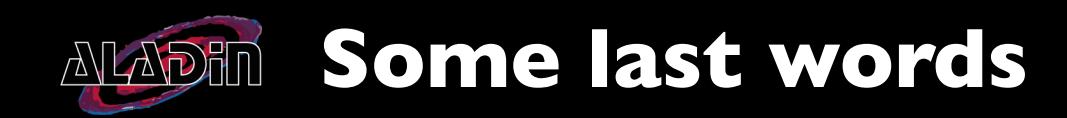

- **Aladin Lite v3 is available** 
	- **Nou now have [instructions](https://aladin.u-strasbg.fr/AladinLite/doc/API/) how to use it**
	- And how to [embed](https://github.com/cds-astro/aladin-lite#how-to-test-the-v3-) it
- Released date: January 2023
- Contact us for feedback, bug reports, questions, feature ideas
	- By mail at: [cds-question@unistra.fr](mailto:cds-question@unistra.fr)
	- **On the official Aladin Lite [repository](https://github.com/cds-astro/aladin-lite/tree/develop)**

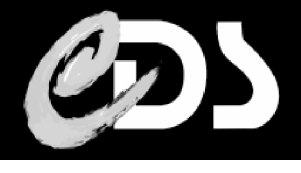

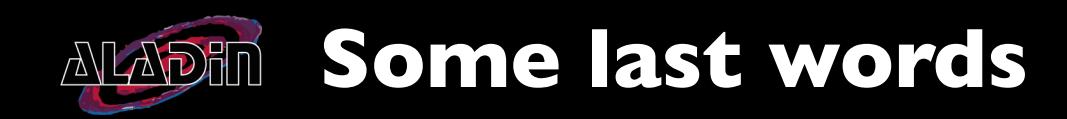

- **Aladin Lite v3 is available** 
	- **Nou now have [instructions](https://aladin.u-strasbg.fr/AladinLite/doc/API/) how to use it**
	- And how to [embed](https://github.com/cds-astro/aladin-lite#how-to-test-the-v3-) it
- Released date: January 2023
- Contact us for feedback, bug reports, questions, feature ideas
	- By mail at: [cds-question@unistra.fr](mailto:cds-question@unistra.fr)
	- **On the official Aladin Lite [repository](https://github.com/cds-astro/aladin-lite/tree/develop)**
- **Development continues**

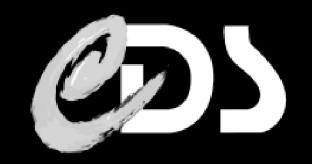

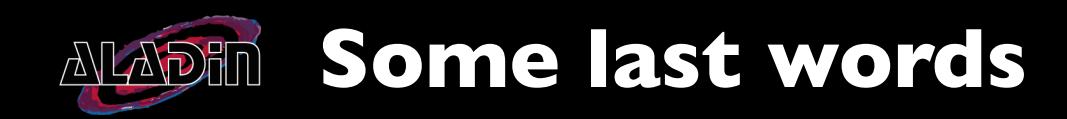

- **Aladin Lite v3 is available** 
	- You now have [instructions](https://aladin.u-strasbg.fr/AladinLite/doc/API/) how to use it
	- **And how to [embed](https://github.com/cds-astro/aladin-lite#how-to-test-the-v3-) it**
- Released date: January 2023
- **Contact us for feedback, bug reports, questions, feature ideas** 
	- By mail at: [cds-question@unistra.fr](mailto:cds-question@unistra.fr)
	- **On the official Aladin Lite [repository](https://github.com/cds-astro/aladin-lite/tree/develop)**
- **Development continues** 
	- **FITS** general image support, WCS parser & analyser, cubes never ending work
	- Cube rendering support in the frame of SKA Science Region Centre visualization prototyping
	- OpenGL graphical rendering backend for making it a desktop application
	- **EXEDEE ASSES Looking forward releasing a google play/apple store app**

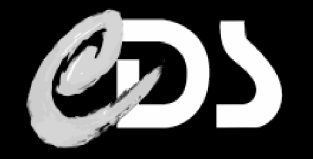

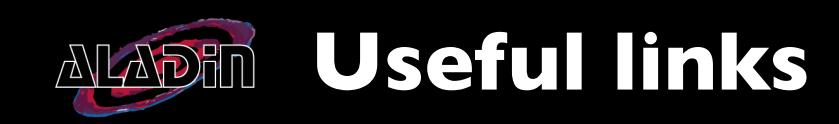

- The Aladin portal: <https://aladin.u-strasbg.fr/AladinLite/>
- Aladin Lite [documentation](https://aladin.cds.unistra.fr/AladinLite/doc/) (News, API, snippet examples)
- Link to the slides <https://aladin.u-strasbg.fr/AladinLite/IVOA2023> for you to play with it
- Our contact
	- By mail at: [cds-question@unistra.fr](mailto:cds-question@unistra.fr)
	- **On the official Aladin Lite [repository](https://github.com/cds-astro/aladin-lite)**
- [DOI](https://doi.org/10.5281/zenodo.7638834) link: **DOI**

#### Thank you!

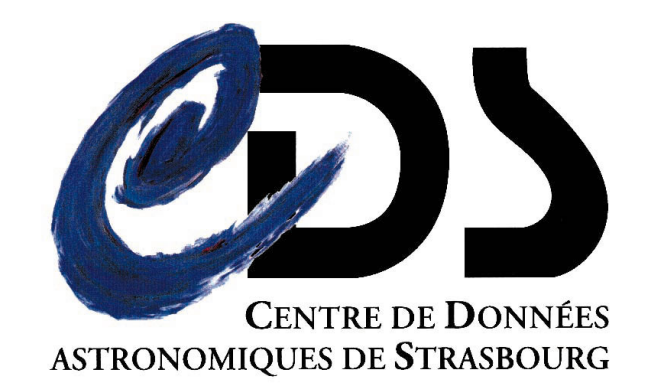

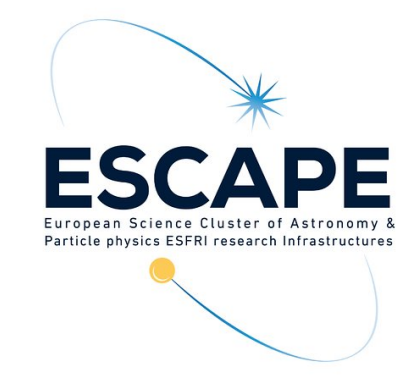

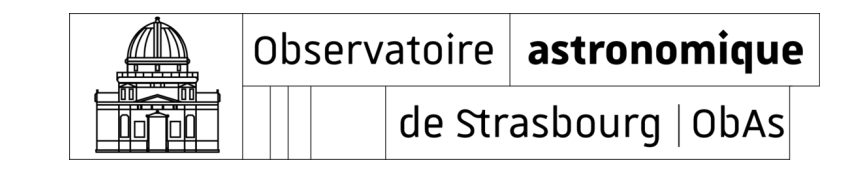

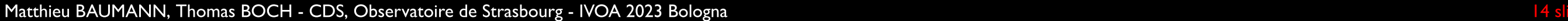

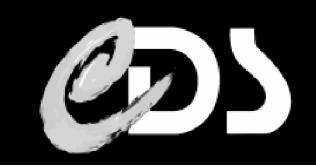